Информация о владел**я в тономная некоммерческая о**рганизация высшего образования **«ИНСТИТУТ БИЗНЕСА И ДИЗАЙНА» ФАКУЛЬТЕТ ДИЗАЙНА И МОДЫ** Уникальный программный ключ:<br>7-b=44-7057536-1-570-15-44572-437b45700-40d=53536444b60b544**LQcATp**а дизайна Документ подписан простой электронной подписью ФИО: Юров Сергей Серафимович Должность: ректор Дата подписания: 26.01.2024 16:51:14 3cba11a39f7f7fadc578ee5ed1f72a427b45709d10da52f2f114bf9bf44b8f14

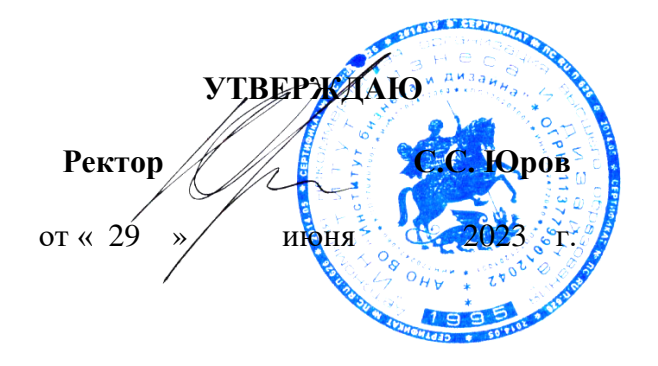

# **МЕТОДИЧЕСКИЕ УКАЗАНИЯ ПО ВЫПОЛНЕНИЮ ПРОГРАММЫ Б2.О.02(П) ПРОИЗВОДСТВЕННОЙ ПРАКТИКИ (НАУЧНО-ИССЛЕДОВАТЕЛЬСКАЯ РАБОТА)**

**Для направления подготовки** 54.04.01 «Дизайн» (уровень магистратуры)

**Тип задач профессиональной деятельности**:

*проектный*

**Направленность (профиль):** «Визуальный дизайн»

# **Форма обучения**:

очная, очно-заочная

**Москва 2023**

#### **Разработчик:**

Шичков И.В.- доцент кафедры дизайна АНО ВО «Институт бизнеса и дизайна», член Союза дизайнеров России;

Михалина Т.Н. - доцент кафедры дизайна АНО ВО «Институт бизнеса и дизайна», член Союза дизайнеров России.

«21» июня 2023 г.

\_\_\_\_\_\_\_\_\_\_\_\_\_\_\_\_\_\_\_\_\_\_\_

/И.В. Шичков/

(подпись)

«21» июня 2023 г. ( $\ell_{\ell\ell}$  )  $\overline{\ell}$  / Т.Н. Михалина /

## СОГЛАСОВАНО:

Декан факультета ФДМ /В.В. Самсонова

Заведующая кафедрой разработчика РПД, доцент, кандидат культурологии подпись

 $(no_4)$ 

/ Э.М. Андросова/

Протокол заседания кафедры № 3 от «29» июня 2023 г.

# **СОДЕРЖАНИЕ**

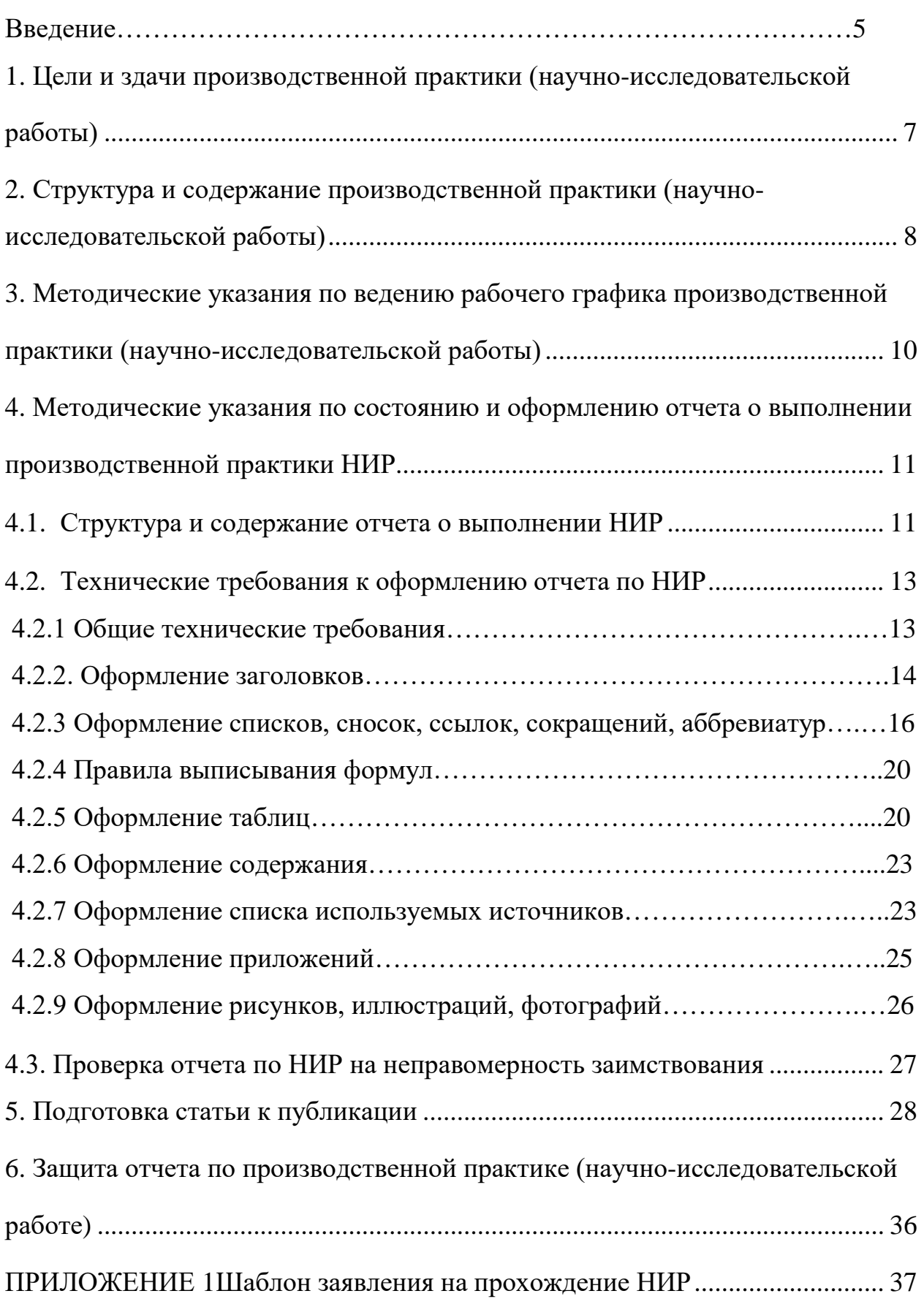

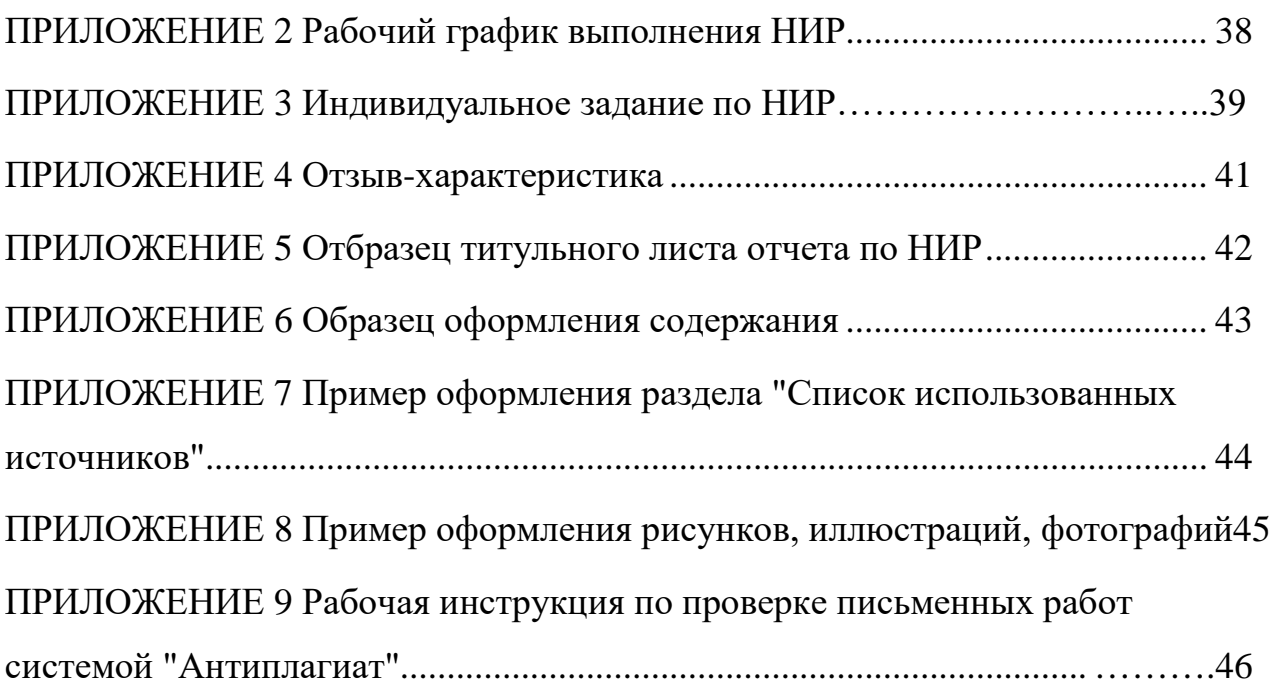

### **ВВЕДЕНИЕ**

В соответствии с п.2.2 Федерального государственного образовательного стандарта высшего образования (ФГОС ВО) по направлению подготовки 54.04.01 «Дизайн», Блока 2 «Практика» основной образовательной программы магистратуры, производственная практика (научно-исследовательская работа) является обязательной и представляет собой вид учебных занятий, непосредственно ориентированных на профессионально-практическую подготовку обучающихся.

Производственная практика (научно-исследовательская работа) (далее по тексту – НИР) связана с будущей профессиональной деятельностью магистров. В соответствии с учебным планом НИР выполняется во 2-ом семестре очной формы обучения и 3 семестре очно-заочной формы обучения.

Продолжительность НИР – 4 недель, трудоемкость – 6 зачетных единиц, 216 часов, форма контроля – зачет с оценкой.

Руководитель НИР от вуза назначается приказом ректора по институту из числа профессоров, доцентов и опытных преподавателей по представлению заведующего кафедрой дизайна.

*Обязанности обучающегося, выполняющего НИР:*

1. Выполнить пройти НИР в установленный учебным планом срок.

2. Выполнять правила внутреннего распорядка, действующие на предприятии, требования трудового законодательства наравне с его работниками.

3. Действовать точно и своевременно согласно указаниям руководителя.

4. Вести дневник установленного образца, где ежедневно отражать вид деятельности НИР.

5. Полностью выполнить программу НИР.

6. Оформить надлежащим образом отчет о НИР и подготовиться к сдаче зачета с оценкой.

7. Представить в установленные сроки необходимую документацию на кафедру.

*Обязанности руководителя НИР от Института:*

1. Провести все организационные мероприятия перед началом НИР.

2. Обеспечить высокое качество выполнения НИР студентами и строгое соблюдение ими программы и методических указаний.

3. Проводить консультирование в соответствии с графиком.

4. Контролировать выполнение студентами программы НИР и своевременное оформление документов для сдачи отчета.

5. Провести рецензирование отчетов студентов.

6. Принять зачет в соответствии с учебным планом и расписанием сессии.

# **1 Цели и задачи производственной практики (научноисследовательской работы)**

*Цель:* расширение профессиональных знаний, получаемых магистрами в процессе обучения, формирование практических умений и навыков ведения самостоятельной научно-исследовательской работы.

*Задачи:*

- обеспечение становления профессионального научноисследовательского мышления магистрантов, формирование четкого представления об основных профессиональных задачах, способах их решения;

- самостоятельное формулирование и решение задач, возникающих в ходе научно-исследовательской деятельности и требующих углубленных профессиональных знаний;

- самостоятельный критический анализ и оценка современных научных достижений, генерирование новых идей при решении исследовательских и практических задач, в том числе в междисциплинарных областях;

- умение проектировать и осуществлять комплексные исследования, в том числе междисциплинарные, на основе целостного системного научного мировоззрения с использованием знаний в области истории и философии науки.

# **2 Структура и содержание производственной практики (научно-**

### **исследовательской работы)**

В таблице 1 представлена структура и содержание производственной практики (научно-исследовательской работы) по направлению подготовки 54.04.01 «Дизайн», профиль «Визуальный дизайн».

Таблица 1 - Структура производственной практики (научноисследовательской работы)

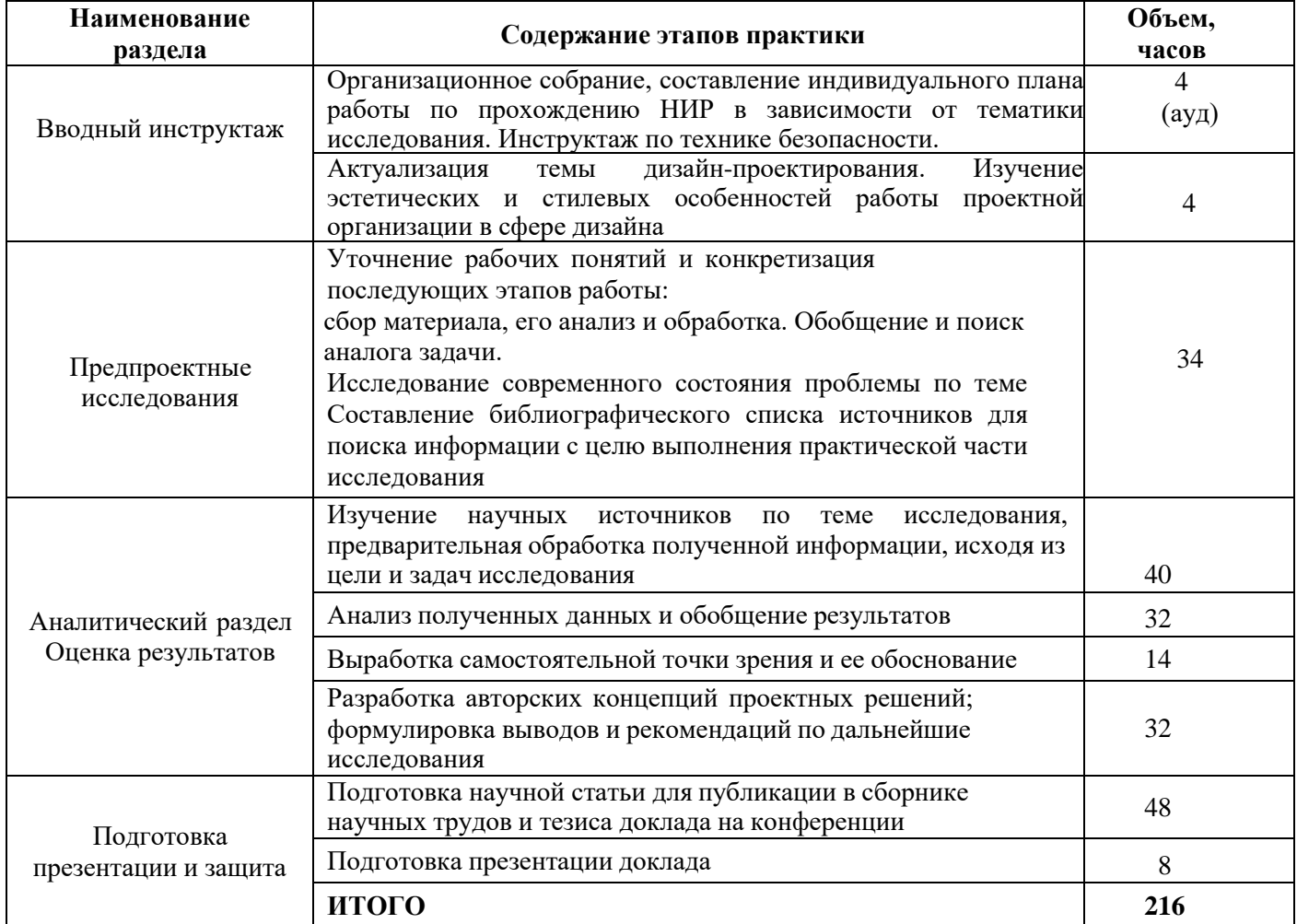

По окончании производственной практики (научно-исследовательской работы) работы студент представляет следующие документы:

- − рабочий график выполнения НИР (Приложение 2);
- − текст отчета по НИР;
- − отзыв-характеристику руководителя НИР (Приложение 4);
- − подготовленную к публикации статью.

В соответствии с учебным планом и расписании сессии, кафедра устанавливают дату сдачи документов и дату защиты отчета по производственной практике (научно-исследовательской работе).

**3 Методические указания по ведению рабочего графика производственной практики (научно-исследовательской работы)**

Во время выполнения производственной практики НИР студент последовательно выполняет задания согласно программе НИР, а также дает оценку качеству и срокам проведения работ, а результаты заносит в таблицу рабочего графика (форма представлена в Приложении 2).

Таблицу рабочего графика следует заполнять ежедневно по окончании рабочего дня, в ней отражаются все виды деятельности, в которых студент принимал участие. При описании выполненных заданий указывают их цель и характеристику, способы и методы их выполнения, приводятся результаты и дается их оценка.

Необходимо помнить, что рабочий график является основным документом, характеризующим работу студента и его участие в проводимых мероприятиях. Записи в должны быть четкими и аккуратными.

На итоговом занятии документ проверяет руководитель НИР. Руководитель делает устные и письменные замечания по ведению рабочего графика, ставит оценку по данному виду работы и свою подпись.

# **4 Методические указания по составлению и оформлению отчета о выполнении производственной практики (научно-исследовательской работы)**

**4.1 Структура и содержание отчета о выполнении производственной практики (научно-исследовательской работы)**

В процессе выполнения научной работы студент обязан:

- проявить способности и навыки правильного применения теории специальных дисциплин;

- проявить умение использовать современные методы исследования на создаваемые концепции дизайнерского продукта;

- использовать средств графического дизайна и специальные компьютерные программы на всех этапах работы;

- прорабатывает эскизы объектов средового дизайна с использованием современных компьютерных средств;

- применять передовые достижения современной науки и практики, обосновывать целесообразность их внедрения, выдвигать и обосновывать новаторские решения в средовом дизайне;

- научно обосновывать свои идеи и рекомендации при проектировании дизайн-объектов среды.

НИР магистранта представляют собой законченный отчет, оформленный в соответствии с действующими ГОСТами. Так же отчет по НИР может быть включен в выпускную квалификационную работу.

В соответствии с планом работы, студент собирает материалы и оформляет отчет о выполнении научно-исследовательской работы, в котором он излагает проработанные в соответствии с заданием вопросы и полученные результаты.

Структура отчета по производственной практике НИР содержит:

- титульный лист (Приложение 5);

- содержание;

- введение;
- библиографический обзор и постановка задачи исследования;
- аналитический раздел;
- заключение;

- список использованных источников;

- приложения (при наличии).

*В содержании* отчета указывается перечень наименований основных элементов отчета: введения, разделов (глав, частей) и т.п. (Приложение 6).

*Во введении* должно быть кратко и четко изложено следующее:

- краткое описание и актуальность темы исследования;

- цели НИР;

- задачи, решение которых обеспечивает достижение целей, последовательность их выполнения.

*Библиографический обзор и постановка задачи исследования:*

Систематическое изучение литературы по теме, других материалов, критическое обдумывание их. Совмещение ресурсов, условий и масштаба эксперимента в результате его организации, оценка качества проведения эксперимента в виде экспертной оценки, реализации модели, внедрения различных методик.

Согласование сформулированной на первом году обучения гипотезы, постановка научной задачи; выдвижение научной гипотезы; обобщение и поиск аналога задачи; исследование современного состояния проблемы; проведение эксперимента.

#### *Исследовательская работа*

Содержание этого раздела варьируется в зависимости от планируемого типа эксперимента. Большие количественные исследования требуют, чтобы этот раздел включал предварительное детальное объяснение выбранных процедур и инструментов, планов-графиков и объектов исследования. Это должно обязать студента тщательно подойти к написанию этого раздела с указанием того, что составляет сущность эксперимента НИР. Если студентом

выбраны стандартные методы и средства исследования, то необходимо сделать ссылку на рекомендующие их документы.

*Аналитический раздел* 

Содержит обработку результатов эксперимента научноисследовательской работы. Формулирование выводов и рекомендаций по конечным результатам исследования. А также тезисы доклада на конференцию.

#### *Заключение*

Этот раздел должен включать следующие аспекты:

1) краткая констатация научной проблемы, показанной в свете выполненного изучения;

2) ответ на вопрос по существу «Что было достигнуто?»;

3) обсуждение основных направлений этой работы в будущем.

Многие рассматривают этот финальный раздел НИР как наиболее важный. В заключение автор констатирует правильность или неправильность своей научной гипотезы. Если его гипотеза не подтверждена, студент должен проанализировать причины этого. Необходимо указать область применения своих находок. Все сильные и слабые стороны выполненного исследования отмечаются, и даются рекомендации для будущих исследователей в этой области.

#### *Список использованных источников*

В список должны быть включены все источники, с которыми студент работал во время выполнения НИР и при написании отчета.

#### **4.2 Технические требования к оформлению отчета по НИР**

### **4.2.1 Общие технические требования**

Текст отчета набирается на компьютере и печатается на листах формата А4 с одной стороны листа, допускается использование формата АЗ для оформления приложений.

Поля страницы: сверху и снизу − 20 мм, справа − 15 мм, слева − 30 мм. Работа печатается в текстовом редакторе Microsoft Word, или любом другом текстовом редакторе, совместимым с Microsoft Word3, гарнитура шрифта текста − Times New Roman, межстрочный интервал − полуторный, размер шрифта − 14.

Каждый абзац печатается с абзацного отступа, равного 1,25 см. Интервалы между абзацами основного текста не допускаются. Выравнивание основного текста – «по ширине».

Полужирный шрифт при оформлении основного текста не применяется, кроме оформления заголовков разделов и иных структурных элементов работы.

Подчеркивание, как способ выделения, не используется, в том числе в заголовках.

Для акцентирования внимания может применяться выделение текста с помощью курсива, наклона или иной плотности знаков шрифта.

Страницы отчета нумеруются арабскими цифрами, при этом соблюдается сквозная нумерация по всему тексту отчета, включая титульный лист и приложения. Порядковый номер страницы проставляется внизу страницы, в центре, без точки.

Номер страницы на титульном листе не проставляется.

При оформлении иллюстративного материала (рисунков, таблиц, формул) следует соблюдать принцип единства, а именно, если нумерация рисунков ведется в пределах раздела, то и нумерация таблиц, и нумерация формул также должна быть в пределах раздела. Если выбрана сквозная нумерация рисунков по всему тексту, то и таблицы, и формулы также должны иметь сквозную нумерацию.

#### **4.2.2 Оформление заголовков**

Наименования структурных элементов отчета: «СОДЕРЖАНИЕ», «ВВЕДЕНИЕ», «ЗАКЛЮЧЕНИЕ», «СПИСОК ИСПОЛЬЗОВАННЫХ

ИСТОЧНИКОВ», «ПРИЛОЖЕНИЕ» служат заголовками структурных элементов. *Заголовки структурных элементов* располагают в середине строки (выравнивание по центру) без точки в конце, печатают прописными буквами, полужирным шрифтом, не подчеркивая.

Каждый структурный элемент и каждый раздел (главу) отчета начинают с новой страницы. *Заголовок раздела* размещается с абзацного отступа (с выравниванием по левому краю) и начинается с порядкового номера (арабской цифрой). После номера ставится пробел (а не точка), затем первая буква заголовка − прописная, остальные − строчные, шрифт полужирный, без точки в конце, без подчеркивания. Если заголовок включает несколько предложений, их разделяют точками. Вторая и последующие строки длинного заголовка начинаются с того же отступа, что и первая строка заголовка. Переносы слов в заголовках не допускаются.

Подразделы (параграфы) начинают на той же странице, где закончился предыдущий подраздел (параграф). Новый подраздел отстоит от предыдущего на два межстрочных интервала. Подразделы должны иметь нумерацию в пределах каждого раздела (главы). Номер подраздела состоит из номеров раздела и подраздела, разделенных точкой. В конце номера подраздела точка также не ставится. Заголовок начинается с абзацного отступа с выравниваем по левому краю, печатается с прописной буквы, полужирным шрифтом. Правило переноса на следующую строку те же, что и для заголовков разделов.

Заголовки разделов и подразделов отделяются между собой двойным межстрочным интервалом. Основной текст начинается после заголовка через два межстрочных интервала (пример оформления заголовка приведен на рисунке 1).

Не допускается располагать заголовок раздела или подраздела на одной странице, а начало его основного текста − на другой.

# **1 Теоретические и методологические основы инвестиционной деятельности предприятия**

# **1.1 Понятие и особенности тактики и стратегии инвестиционной деятельности**

В настоящее время в экономической литературе существует множество определений инвестиционной деятельности предприятия, но большинство из них рассматривает ее как разовый вид деятельности…

Рисунок 1− Пример оформления заголовков раздела и подраздела

# **4.2.3 Оформление списков, сносок, ссылок, сокращений, аббревиатур**

## *Списки (перечисления)*

Если в тексте требуется привести списки (перечисления), то они приводятся с абзацного отступа в столбик друг за другом. Если на элементы списка в дальнейшем не ожидается отсылок в тексте, то перед каждым элементом перечисления ставится тире (никакие другие маркеры не используются). Простые перечисления отделяются запятой (рисунок 2), сложные − точкой с запятой.

Информационно-сервисная служба для обслуживания удаленных пользователей включает следующие модули:

- удаленный заказ,
- виртуальная справочная служба,
- − виртуальный читальный зал.

Рисунок 2 − Пример оформления простого списка

Если в тексте необходимо сослаться на один или несколько элементов списка, то при перечислении элементов списка (рисунок 3), вместо тире ставят строчные буквы русского алфавита со скобкой (за исключением букв ё, з, й, о, ч. ъ. ы, ь).

Информационно-сервисная служба для обслуживания удаленных пользователей включает следующие модули:

а) удаленный заказ,

б) виртуальная справочная служба,

в) виртуальный читальный зал.

Рисунок 3 − Пример оформления списка с буквенным обозначением элементов списка

При наличии конкретного количества перечислений допускается перед каждым элементом перечисления вместо букв ставить арабские цифры, после которых ставится скобка (рисунок 4).

7.6.4 Разрабатываемое сверхмощное устройство можно будет применять в различных отраслях реального сектора экономики:

- в машиностроении:

1) для очистки отливок от формовочной смеси;

2) для очистки лопаток турбин авиационных двигателей;

3) для холодной штамповки из листа;

- в ремонте техники:

1) устранение наслоений на внутренних стенках труб;

2) очистка каналов и отверстий небольшого диаметра от грязи.

# Рисунок 4 − Пример оформления сложного списка с элементами разного уровня

## *Сноски*

При необходимости дополнительного пояснения в тексте допускается использовать примечание, оформленное в виде сноски. Знак сноски ставят без пробела непосредственно после того слова, числа, символа, предложения, к которому дается пояснение. Знак сноски указывается надстрочно арабскими цифрами. Допускается вместо цифр использовать знак звездочка − \*.

Сноску располагают с абзацного отступа в конце страницы, на которой приведено поясняемое слово (словосочетание или данные). Сноску отделяют от текста короткой сплошной тонкой горизонтальной линией. Шрифт сноски меньше, чем шрифт основной части текста, обычно − 12 пунктов.

## *Ссылки*

Цитаты, а также все заимствованные из печати данные (нормативы, тарифы и др.), должны иметь библиографическую ссылку на первоначальный источник. Ссылка ставится непосредственно после того слова, числа, символа, предложения, по которому дается пояснение. Порядковый номер ссылки указывается арабскими цифрами в квадратных скобках в конце текста ссылки. Порядковый номер библиографического описания источника в списке использованных источников соответствует номеру ссылки.

Ссылаться следует на документ в целом или на его разделы и приложения. Если ссылка приведена на конкретный фрагмент текста, можно указать номер страницы, на которой располагается данный фрагмент.

*Примеры ссылок на использованные источники:*

1 ................ приведено в работах [1] − [4].

2 ............... по ГОСТ 29029.

3 ............... в работе [9], раздел 5.

4 ........... обращение» [12, с. 156]

### *Сокращения и аббревиатуры*

В тексте отчета могут быть использованы сокращения и аббревиатуры. Сокращение русских слов и словосочетаний допускается при условии соблюдения требований ГОСТ.

В тексте письменных работ допускаются общепринятые сокращения и аббревиатуры, установленные правилами орфографии и соответствующими нормативными документами, например, год  $-$  г., годы  $-$  гг., и так далее  $-$  и т. д., метр – м, тысяч – тыс., миллион – млн, миллиард – млрд, триллион – трлн, страница − с., Российская Федерация − РФ, общество с ограниченной ответственностью − ООО.

При использовании авторской аббревиатуры необходимо при первом ее упоминании дать полную расшифровку, например, «...Выпускная квалификационная работа (далее − ВКР)».

Не допускается использование сокращений и аббревиатур в заголовках разделов (глав) и подразделов (параграфов).

### **4.2.4 Правила выписывания формул**

Уравнения и формулы записываются отдельной строкой. Выше и ниже формулы оставляется по одной пустой (свободной) строке. Все формулы нумеруются. Формула записывается посередине строки, а ее порядковый номер − в круглых скобках в крайнем правом положении.

Если формула не помещается в одну строку, то она переносится на следующую после знака математического действия (знака равенства (=), знака плюс (+), знака минус (−) и т.п.). На новой строке этот знак повторяется.

Пояснения значений символов в формуле приводятся ниже формулы и в той же последовательности, в которой они встречались в формуле. Значение каждого отдельного символа приводят в отдельной строке. Первая строка пояснения начинается со слова «где», печатается без двоеточия с абзацного отступа (рисунок 5):

Ктл=ОбАКО (2.3)

где ОбА – оборотные активы,

КО – краткосрочные обязательства.

Рисунок 5 − Пример оформления формулы

Ссылки в тексте на порядковый номер формулы приводятся в круглых скобках «...выбирая способ расчета (2.3) ...» Формулы в приложениях нумеруются в пределах соответствующего приложения.

#### **4.2.5 Оформление таблиц**

Для наглядности и удобства сравнения показателей данные могут быть представлены в виде таблицы. Таблица располагается непосредственно после текста, в котором она упоминается впервые, или на следующей странице. На все таблицы в тексте должны быть ссылки. При ссылке пишется слово «таблица» с указанием ее номера, например, «в таблице 2.1 представлены ...» или «... характеризуется показателями (таблица 2)».

В таблице допускается применять размер шрифта меньше, чем в тексте, но не менее 10 пунктов. Межстрочный интервал для всех данных в таблице в таблице − *одинарный*.

Таблицы нумеруются арабскими цифрами сквозной нумерацией (Таблица 1, Таблица 5 и т.д.). Допускается нумеровать таблицы в пределах раздела. В этом случае номер таблицы состоит из номера раздела и порядкового номера таблицы, разделенных точкой: «Таблица 2.3».

Таблицы, приведенные в приложении, обозначаются отдельной нумерацией арабскими цифрами с добавлением перед цифрой номера обозначения приложения. Например, для таблицы, приведенной в Приложении 1, нумерация будет выглядеть как «Таблица 1.3». Если в работе имеется только одна таблица, она должна быть обозначена «Таблица 1» или «Таблица 1.1» (если она приведена в Приложении 1).

Наименование таблицы пишется над таблицей слева, без абзацного отступа. Наименование таблицы приводится после ее номера и тире с прописной буквы без точки в конце. Если наименование таблицы занимает две строки и более, то его следует записывать через *одинарный* межстрочный интервал (рисунок 6).

Следует использовать в ячейках таблицы выравнивание по вертикали по центру (и для цифр, и для текста).

Заголовки столбцов и строк таблицы следует печатать с большой буквы. Подзаголовки столбцов печатают с маленькой буквы, если они составляют одно предложение с заголовком, или с большой буквы, если они имеют самостоятельное значение. В конце заголовков и подзаголовков точки не ставятся. Названия заголовков и подзаголовков указываются в единственном числе.

Таблицы слева, справа, сверху и снизу ограничивают линиями. Разделять заголовки и подзаголовки строк и столбцов диагональными

линиями не допускается. Заголовки столбцов выравнивают по центру, а заголовки строк – по левому краю или по центру. Саму таблицу относительно полей страницы также рекомендуется выравнивать по центру.

Таблицу с большим количеством строк можно переносить на другую страницу. При переносе части таблицы на другую страницу слово «Таблица», ее номер и наименование указывают один раз слева над первой частью таблицы, а над другими частями также слева без абзацного отступа пишут слова «Продолжение таблицы» и указывают номер таблицы. При переносе таблицы заголовки строчек и/или столбцов также переносятся. Допускается при переносе таблицы заголовки строк и/или столбцов заменять соответственно номерами строк и столбцов. При этом нумеруют арабскими цифрами столбцы и/или строки и первой части таблицы.

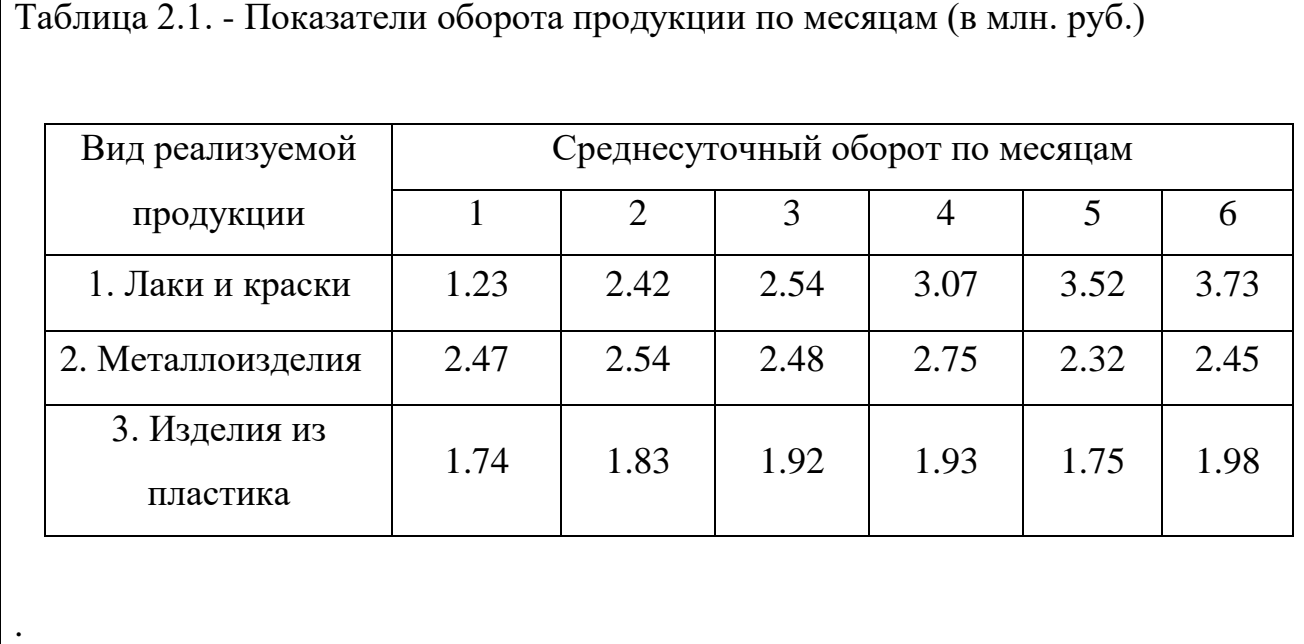

Рисунок 6 − Пример оформления таблицы

#### **4.2.6 Оформление содержания**

Содержание включает в себя введение, наименование всех разделов (глав) и подразделов отчета, заключение, список использованных источников и наименование всех приложений (при наличии). После наименования каждого элемента ставится отточие и приводится номер страницы, с которой начинается данный структурный элемент.

Обозначения структурных элементов работы и наименования разделов (глав) начинается с левого края страницы, без абзацного отступа, с выравниванием налево. Номера страниц выравниваются по правому краю поля и соединяются с наименованием элемента. Каждый элемент содержания оформляется на отдельной строке.

Обозначения подразделов приводится с абзацного отступа, равного двум печатным знакам относительно начала обозначения раздела. Каждый подраздел также оформляется отдельной строкой с указанием номера страницы (выравненного по правому полю) с отточием.

Если наименование раздела или подраздела не умещается на одной строке, то продолжение наименования выполняется на следующей строке, начиная от уровня начала этого заголовка на предыдущей строке. Если необходимо перенести на следующую строку наименование приложения, то начало переноса определяется началом наименования приложения.

Пример оформления содержания приведен в Приложении 7.

#### **4.2.7 Оформление списка использованных источников**

Список содержит сведения об источниках, использованных при написании работы. К ним относятся законодательные и нормативные акты, стандарты; учебная и научная литература, статьи из периодических изданий; статьи, аналитические, статистические и иные материалы из сети интернет; интернет − сайты предприятий, государственных органов, аналитических агентств и т.п. В тексте ссылки на использованные источники приводятся в квадратных скобках.

Общее число литературных источников – не менее 15, при этом 30% из них должны быть изданы за последние 3 года. Интернет-ресурсов – не менее 5 источников.

Сведения об источниках располагаются в порядке появления ссылок на источники в тексте, нумеруются арабскими цифрами с точкой и печатаются с

абзацного отступа. Например, «Результаты исследований опубликованы в статье [2]». Не рекомендуется строить фразы, в которых в качестве слов применяется порядковый номер ссылки, например, «В [7] показано…».

В необходимых случаях, таких как цитирование, перенесение иллюстраций без изменений, таблиц с исходными данными и т.п., могут точно указываться страницы источника, например, [4, с.17].

Пример оформления списка использованных источников приведен в Приложении 8. Примеры оформления библиографических описаний различных источников приведены ниже.

*Пример оформления нормативных документов:*

1. О несостоятельности (банкротстве). Федеральный закон от 26.10.2002 № 127–ФЗ (с изменениями и дополнениями). – URL: http: //www. Consultant. ru/do cument/cons\_do c\_LAW\_39331/ (дата обращения 01.06.2018)

2. ГОСТ 7.32−2017. Межгосударственный стандарт. Система стандартов

по информации, библиотечному и издательскому делу. Отчет о научноисследовательской работе. Структура и правила оформления. Приказ Росстандарта от 24.10.2017 N 1494−ст. − URL:

http://www.consultant.ru/document/cons\_doc\_LAW\_292293/ (дата обращения 01.06.2018)

3. Требования к выпускным квалификационным работам бакалавра, специалиста, магистра. Утв. приказом ректора УрФУ от 13.11.2017 № 944/03.

URL: http://igup.urfu.ru/docs/masters/Treb\_VKR.pdf (дата обращения 01.06.2018)

### *Пример оформления книг:*

1. Криворотов, В.В. Экономическая безопасность государства и регионов: учебное пособие / В.В. Криворотов, А.В. Калина, Н.Д. Эриашвили. − Москва: Юнити−Дана, 2015. − 350 с.

2. Лелюхин, С.Е. Экономическая безопасность в предпринимательской деятельности: учебник / С.Е. Лелюхин, А.М. Коротченков, У.В. Данилова. – Москва: Проспект, 2016. − 336 с.

*Пример оформления статей в периодических изданиях и сборниках статей*:

1. Гапоненко, Т.В. Принципы оценки стоимости интеллектуального капитала организации в условиях неопределенности // Фундаментальные исследования. − 2018. − № 4. − С. 56−62.

2. Бедрина, Е.Б. Экономическое неравенство в Евразийском Экономическом Союзе и пути его преодоления / Е. Б. Бедрина, А. А. Ишуков // Демографический потенциал стран ЕАЭС: VIII Уральский демографический форум. Том II. − Екатеринбург: Институт экономики УрО РАН, 2017. − С

#### **4.2.8 Оформление приложений**

В приложения выносятся материалы, дополняющие основной текст работы, либо являющиеся исходными данными для анализа, например:

- исходные статистические данные (в табличном и/или графическом виде);

- большие схемы, диаграммы, многокомпонентные графики;

- большие иллюстрации (размер более 50% листа А4), фотографии, рисунки и тд.

В тексте работы на все приложения должны быть даны ссылки. Располагаются приложения в порядке ссылок на них в тексте. Каждое приложение начинается с новой страницы. Вверху страницы по центру пишется слово «ПРИЛОЖЕНИЕ» и ставится номер. Каждое приложение должно иметь заголовок, который пишется на следующей строке после слова «ПРИЛОЖЕНИЕ». Заголовок приложения начинается с прописной буквы (остальные − строчные) полужирным шрифтом без точки в конце. Заголовок также выравнивается по центру строки.

Если приложение содержит несколько элементов (таблиц, рисунков), то все эти элементы должны иметь отдельную нумерацию (например, «Таблица 1.1», «Таблица 1.2», « Рисунок 2.2», «Рисунок 2.4» и т.п.). Если приложение содержит только один элемент (например, только одну большую

таблицу), то отдельно нумеровать и именовать данный элемент не нужно − наименование этого элемента будет совпадать с наименованием приложения (и ссылка на этот элемент в тексте будет не «Таблица 1.1», а «Приложение  $1<sub>»</sub>$ ).

Если приложение только одно, оно обозначается «ПРИЛОЖЕНИЕ 1».

Приложения должны иметь общую с остальной частью работы сквозную нумерацию страниц. Все приложения должны быть перечислены в содержании работы с указанием их обозначения и заголовка.

### **4.2.9 Оформление рисунков, иллюстраций**

Рисунки (в том числе чертежи, графики, схемы, диаграммы и т.п.) располагаются непосредственно после текста, где они упоминаются впервые, или на следующей странице (по возможности ближе к соответствующим частям текста). На все рисунки в тексте должны быть даны ссылки. При ссылке необходимо писать слово «рисунок» и его номер, например, «в соответствии с рисунком 2».

Рисунки нумеруются арабскими цифрами сквозной нумерацией. Если рисунок один, то он обозначается: Рисунок 1. Рисунки каждого приложения обозначают отдельной нумерацией арабскими цифрами с добавлением перед цифрой обозначения приложения, например, «Рисунок 1.3». Допускается нумеровать рисунки в пределах раздела работы. В этом случае номер рисунка состоит из номера раздела и порядкового номера иллюстрации, разделенных точкой, например, «Рисунок 1.1».

Способ нумерации таблиц, рисунков и формул должен быть одинаков по всей работе. Так, если выбрана сплошная нумерация, то она должна применяться и для таблиц (например, «Таблица 8»), и для рисунков (Рисунок 2) и для формул. Если выбрана нумерация в пределах раздела (главы), то и таблицы, и рисунки, и формулы нумеруются в пределах главы (Таблица 2.3, Рисунок 3.1 и т.д.)

Если рисунок взят из внешнего источника без авторской переработки, следует сделать ссылку на этот источник, например, Рисунок 1.2 – Организационная схема ООО «Пульс» [25].

Рисунки при необходимости могут иметь пояснительные данные (подрисуночный текст). В этом случае слово «Рисунок», его номер и через тир наименование помещают *после* пояснительных данных и располагают в центре под рисунком без точки в конце. Образец оформления рисунков, в т.ч. с подрисуночной подписью приведен в Приложении 9.

Если наименование рисунка состоит из нескольких строк, то его следует записывать через *одинарный* межстрочный интервал. Наименование рисунка приводят с заглавной буквы без точки в конце. Перенос слов в наименовании рисунка не допускается.

Обычно рисунки располагаются на странице вертикально (на книжном формате страницы), но очень большие рисунки допускается печатать на отдельной странице горизонтально (на альбомном формате страницы). Правила оформления больших рисунков такие же.

### **4.3 Проверка отчета по НИР на неправомерность заимствования**

В соответствии с «Положением о проверке письменных работ, обучающихся на неправомерность заимствования в АНО ВО «Институт бизнеса и дизайна» все письменные работы, выполненные студентом, проверяются на предмет неправомерного заимствования.

Студент самостоятельно осуществляет проверку своей работы на сайте http://www.antiplagiat.ru и предоставляет в электронном виде «Отчет о проверке» письменной работы, сформированный системой в формате \*doc или PDF и полный текст работы руководителю курсовой работы.

Руководитель проводит собственную проверку представленного студентом текста, после чего визирует «Отчет о проверке» своей подписью.

Рабочая инструкция по проверке письменных работ студентом осуществляется в соответствии с Приложением 10.

Окончательный вариант работы должен быть представлен обучающимися на проверку системой «Антиплагиат» научному руководителю не позднее, чем за 14 дней до дня ее защиты.

Минимальные требования к оригинальности письменных работ при рассмотрении допуска работы к защите – 60 % оригинальной части работы.

При более низких значениях письменная работа должна быть в обязательном порядке переработана обучающимся и представлена к повторной проверке на неправомерное заимствование при сохранении ранее установленной темы.

### **5 Подготовка статьи к публикации**

Подготовленная к публикации статья должна соответствовать следующим требованиям:

[1](#page-26-0)) Объем статьи от 0,7 до 1 печатного листа<sup>1</sup>.

2) Статья не должна быть опубликована в каком-либо другом журнале.

3) Статья должна быть набрана на компьютере в программе Microsoft Office Word в одном файле.

4) Авторы сообщают о себе все необходимые данные: место работы, наличие ученой степени, звания, должности и контактные данные (заполняется таблица из файла 2. Сведения об авторе).

5) Автор гарантирует отсутствие плагиата и других форм неправоверного заимствования в рукописи произведения. Направляя рукопись в редакцию, он принимает личную ответственность за оригинальность исследования.

6) Статья должна быть структурирована. Структура статьи составляют:

− УДК,

− название статьи,

− Ф.И.О. (авторов),

− место работа автора (авторов) с указанием адреса электронной почты,

<span id="page-26-0"></span><sup>&</sup>lt;sup>1</sup> 1 печатный лист = 40 авторских знаков или 16 страниц текста, соответствующего условиям: шрифт 14 Times New Roman, интервал - 1, поля: слева, справа, верх, низ - 2 см, включая список литературы).

#### аннотация на русском языке,

− ключевые слова на русском языке,

− фамилии и инициалы автора (авторов) на английском языке,

− место работа автора (авторов) с указанием адреса электронной почты на английском языке,

− аннотация на английском языке,

− ключевые слова на английском языке,

− основной текст статьи,

− список литературы на русском языке,

− список литературы латиницей на языке оригинала (по правилам транслитерации).

7) Авторы надлежаще оформляют текст, таблицы, схемы, иллюстрации. Они несут ответственность за подбор и точность приведенных фактов, цитат, статистических данных и прочих сведений. Редакция не несет ответственность за достоверность информации, приводимой авторами.

### *Основные требования к оформлению:*

1. При оформлении используется шрифт Times New Roman. Размер шрифта при оформлении - УДК, названия статья, фамилий авторов, основного текста - 14 пунктов. Размер шрифта при оформлении аннотации, ключевых слов, списка литературы - 12 пунктов. Межстрочный интервал - 1.

2. На первой странице в левом углу проставляется УДК статься (индекс Универсальной десятичной классификации) в левом верхнем. Прописные буквы, полужирный шрифт.

3. Название статьи - прописные буквы, полужирный шрифт.

4. Ф.И.О. авторов полностью - строчные буквы, полужирный шрифт.

5. Место работа автора (авторов) - название вуза, его адрес, страна, должность, ученая степень и ученое звание, адрес электронной почты контактный телефон.

6. Аннотации - строчные буквы, полужирный шрифт.

7. Ключевые слова - строчные буквы, обычный шрифт.

8. Основной текст - строчные буквы, обычный шрифт.

9. Список литературы - строчные буквы, обычный шрифт.

10. Все ссылки оформляются в квадратных скобках: [4, с. 34], где 4 номер источника в списке литературы, 34 - указание конкретной страницы, откуда приводится цитата.

#### *Пояснение к структурным частям:*

Заглавие статей должны соответствовать следующим требованиям:

− быть информативными (Web of Science это требование рассматривает в экспертной системе как одно из основных);

− можно использовать только общепринятые сокращения;

− в переводе заглавий статей на английский язык не должно быть никаких транслитераций с русского языка, кроме непереводимых названий собственных имен, приборов и др. объектов, имеющих собственные названия; также не используется непереводимый сленг, известный только русскоговорящим специалистам. Это также касается авторских резюме (аннотаций) и ключевых слов.

Таблицы должны содержать только необходимые данные и представлять собой обобщенные и статистически обработанные материалы. Каждая таблица снабжается заголовком. Слово «таблица» не сокращается.

Количество графического материала должно быть минимальным (не более 5 рисунков). Каждый рисунок должен иметь подпись (под рисунком), в которой дается объяснение всех его элементов. Для построения графиков и диаграмм следует использовать программу Microsoft Office Excel. Каждый рисунок вставляется в текст как объект Microsoft Office Excel. Слово «рисунок» не сокращается.

Аннотация (объем от 100 до 250 слов) является кратким резюме большей по объему работы. Аннотация может публиковаться самостоятельно и, следовательно, должна быть понятной без обращения к

самой публикации. Она является основным источником информации в информационных системах и базах данных, индексирующих журнал. Структура аннотации должна повторять структуру статьи и включать введение, цели и задачи, методы, результаты, заключение (выводы). Результаты работы описывают предельно точно и информативно. Приводятся основные теоретические и экспериментальные результаты, фактические данные, обнаруженные взаимосвязи и закономерности. Выводы могут сопровождаться рекомендациями, оценками, предложениями, гипотезами, описанными в статье. Сведения, содержащиеся в заглавии статьи, не должны повторяться в тексте аннотации.

Необходимо иметь в виду, что аннотации (рефераты, авторские резюме) являются для иностранных ученых и специалистов основным и, как правило, единственным источником информации о содержании статьи и изложенных в ней результатах исследований. Зарубежные специалисты по аннотации оценивают публикацию, определяют свой интерес к работе российского ученого, могут использовать ее в своей публикации и сделать на неё ссылку, открыть дискуссию с автором, запросить полный текст и т.д. Аннотация на английском языке на русскоязычную статью по объему может быть больше аннотации на русском языке, так как за русскоязычной аннотацией идет полный текст на этом же языке.

Типичные ошибки при написании аннотации на английском языке:

− изобилуют общими ничего не значащими словами, увеличивающими объем, но не способствующими раскрытию содержания и сути статьи;

− объем аннотации составляет всего несколько строк (3-5);

− при переводе аннотаций не используется англоязычная специальная терминология, что затрудняет понимание текста зарубежными специалистами. В зарубежной БД такое представление содержания статьи совершенно неприемлемо.

Таким образом, аннотации на английском языке должны быть:

− информативными (не содержать общих слов);

− оригинальными (не быть калькой русскоязычной аннотации);

− содержательными (отражать основное содержание статьи и результаты исследований);

− структурированными (следовать логике описания результатов в статье);

− «англоязычными» (написаны качественным английским языком);

Ключевые слова - от 3 до 8 слов (или словосочетаний, несущих в тексте основную смысловую нагрузку).

Список литературы не менее 5 и не более 15 источников. Составляется он в алфавитном порядке - сначала отечественные, затем зарубежные авторы и оформляется в соответствии с ГОСТ Р 7.0.5 2008.

Список литературы должен быть представлен в двух вариантах:

1. В соответствии с ГОСТ Р 7.0.5 2008 (русскоязычный вариант вместе с зарубежными источниками).

2. Вариант на латинице, повторяющий список литературы к русскоязычной части, независимо от того, имеются или нет в нем иностранные источники.

*Единый формат оформления пристатейных библиографических ссылок в соответствии с ГОСТ Р 7.0.5 2008 «Библиографическая*

#### *ссылка»*

*(Примеры оформления ссылок и пристатейных списков литературы на русском языке)*

*Монографии:*

Оришев А.Б. Иранский узел. Схватка разведок. — М.: Вече, 2009.  $-$ C. 305-412.

*Статьи из журналов и сборников:*

Миронова В. А. Российская девальвация 2014-2015 гг.: падение в пропасть или окно возможностей // Вопросы экономики. - 2015. - № 12. - С. 35-45.

### *Авторефераты:*

Глухов В. А. Исследование, разработка и построение системы электронной доставки документов в библиотеке: Автореф. дис. канд. техн. наук. — Новосибирск, 2000. —18 с.

#### *Диссертации:*

Фенухин В. И. Этнополитические конфликты в современной России: на примере Северокавказского региона: дис... канд. полит, наук. — М. 2002. — С. 54-55.

#### *Аналитические обзоры:*

Экономика и политика России и государств ближнего зарубежья: аналит. обзор, апр. 2007/ Рос.акад. наук, Ин-т мировой экономики и междунар. отношений. — М.: ИМЭМО, 2007. — 39 с.

### *Патенты:*

Патент РФ № 2000130511/28, 04.12.2000.

Еськов Д.Н., Бонштедт Б.Э., Лебедева Г.И., Серегин А.Г. Оптикоэлектронный аппарат // Патент России № 2122745.1998. Бюл. № 33.

#### *Материалы конференций:*

Археология: история и перспективы: сб. ст. Первой межрегион, конф. - Ярославль, 2003. - 350 с.

Марьинских Д.М. Разработка ландшафтного плана как необходимое условие устойчивого развития города (на примере Тюмени) // Экология ландшафта и планирование землепользования: тезисы докл. Всерос. конф. (Иркутск, 11-12 сент. 2000 г.). — Новосибирск, 2000. — С. 125-128.

*Интернет-документы:*

Рынок тренингов Новосибирска: своя игра [Электронный ресурс]. — Режим доступа: <http://nsk.adme.ru/news/2006/07/03/2121.html> (дата обращения: 17.10.2008).

Литчфорд Е. У. С Белой Армией по Сибири [Электронный ресурс] // Восточный фронт Армии Генерала А. В. Колчака: сайт. — иКБ: http://eastfront.narod.ru/memo/latchford.htm (дата обращения 23.08.2015).

# *Примеры оформления ссылок и пристатейных списков литературы на латинице:*

На библиографические записи на латинице не используются разделительные знаки, применяемые в российском ГОСТе («//» и «-»). Составляющими в библиографических ссылках являются фамилии всех авторов и названия журналов. Заглавия статей в этом случае дают дополнительную информацию об их содержании и в аналитической системе не используются, поэтому они могут опускаться.

Статьи из журналов:

Zagurenko A.G., Korotovskikh V.A., Kolesnikov A.A., Timonov A.V., Kardymon D.V. *Neftyanoe khozyaistvo. - Oillndustry,* 2008, no.11, pp. 54-57.

Статьи из электронных журналов описываются аналогично печатным изданиям с дополнением данных об адресе доступа.

При составлении списков литературы для зарубежных БД важно понимать, что чем больше будут ссылки на российские источники соответствовать требованиям, предъявляемым к иностранным источникам, тем легче они будут восприниматься системой. И чем лучше в ссылках будут представлены авторы и названия журналов (и других источников), тем точнее будут статистические и аналитические данные о них в системе SCOPUS.

## Таблица транслитерации

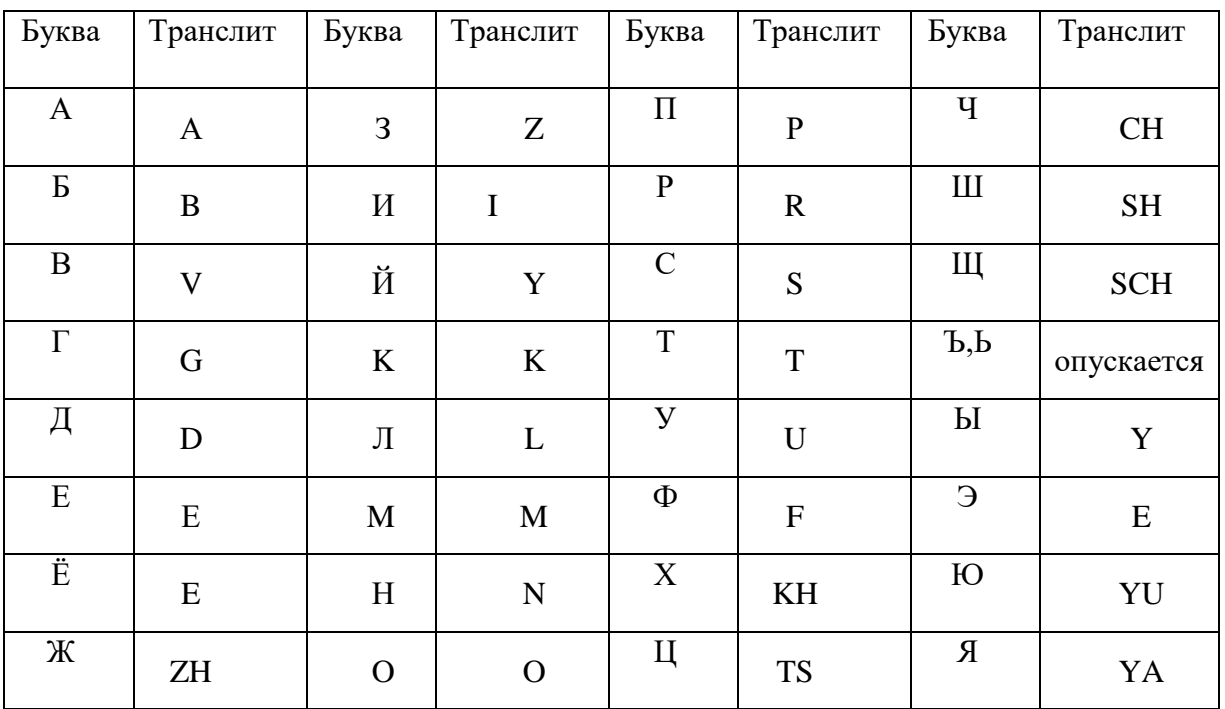

# **6 Защита отчета по производственной практике (научноисследовательской работе)**

Защита отчета по НИР проводиться публично в присутствии группы студентов и руководителя НИР. Защита состоит из короткой презентации (8- 10 мин) студента и ответов на вопросы присутствующих по существу содержания темы.

Оценка отчета по практике производится с учетом:

- обоснованности и качества содержания темы;
- соблюдения требований к подаче и оформлению;
- оригинальности решения задач раскрытия темы, качества иллюстративного материала и презентации;
- содержания презентации и качества ответов на вопросы.

## **Шаблон заявления на прохождение НИР**

Заведующей кафедрой дизайна Андросовой Э.М. от студента(ки)\_\_\_\_\_\_\_\_\_\_\_\_курса очной/очно-заочной формы обучения факультета дизайна и моды

*(ФИО студента)*

\_\_\_\_\_\_\_\_\_\_\_\_\_\_\_\_\_\_\_\_\_\_\_\_\_\_\_\_\_\_\_

## Заявление

Прошу разрешить мне с 29 декабря 2023 г. по 02 февраля 2024г. пройти производственную практику (научно-исследовательскую работу) по  $Tem$ е $\qquad$ 

«23» декабря <sup>2023</sup> года \_\_\_\_\_\_\_\_\_\_\_\_\_\_\_\_\_\_\_\_\_\_\_\_\_\_\_\_\_\_\_ *(подпись)*

# **РАБОЧИЙ ГРАФИК ВЫПОЛНЕНИЯ НИР**

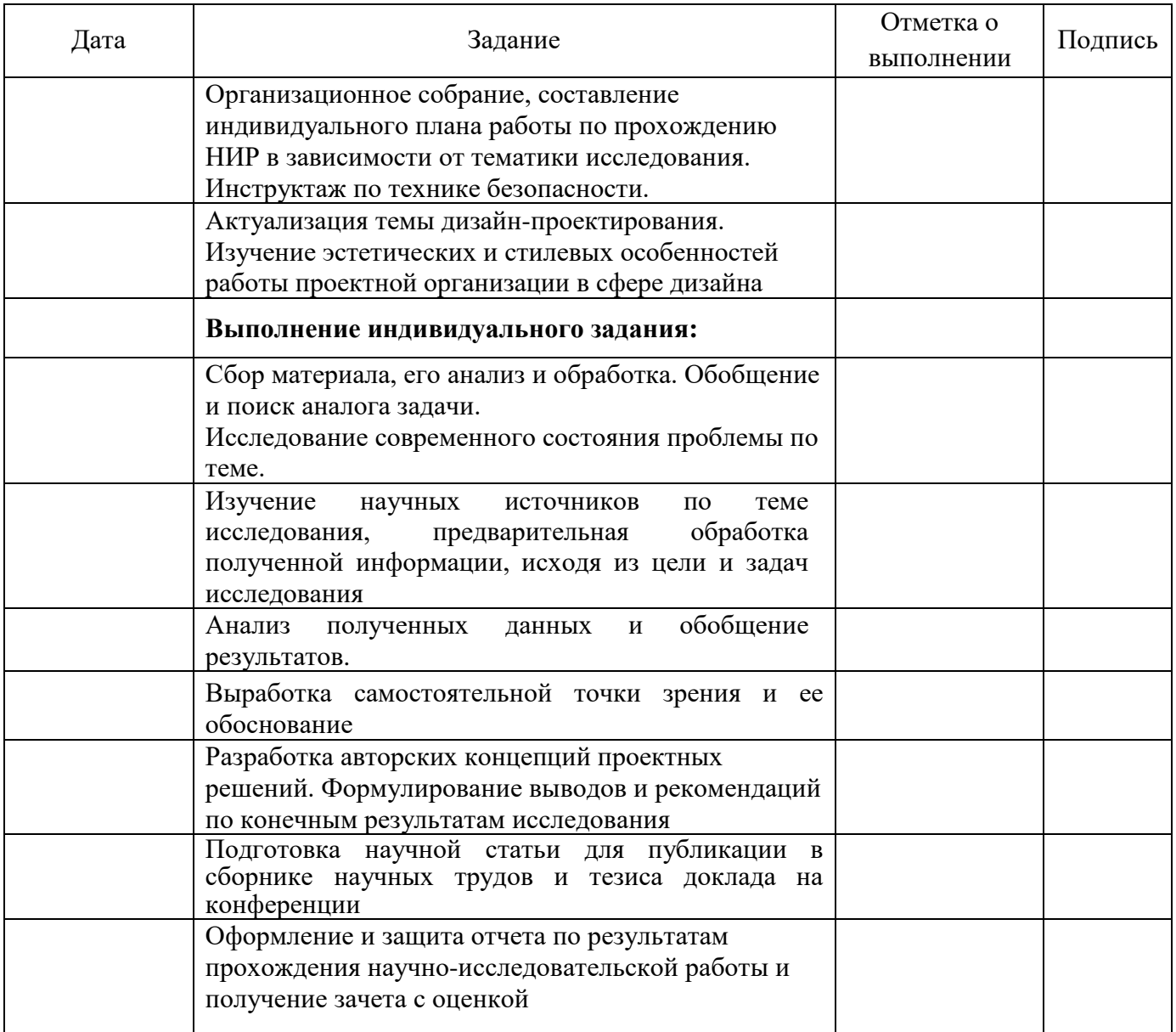

Руководитель практики от АНО ВО Институт бизнеса и дизайна

\_\_\_\_\_\_\_\_\_\_\_\_\_\_\_\_\_\_\_\_\_\_\_\_\_ /\_\_\_\_\_\_\_\_\_\_\_\_\_\_\_\_\_\_\_\_/

\_\_\_\_\_\_\_\_\_\_\_\_\_\_\_\_\_\_\_\_\_\_\_\_\_\_\_\_\_\_\_\_\_\_\_\_\_\_\_\_\_\_\_\_\_\_\_\_\_\_\_\_\_\_\_\_\_\_\_\_\_\_\_

*(подпись) (ФИО)*

«29» декабря 2023 г.

Руководитель от

*(организация)*

\_\_\_\_\_\_\_\_\_\_\_\_\_\_\_\_\_\_\_\_\_\_\_\_\_ /\_\_\_\_\_\_\_\_\_\_\_\_\_\_\_\_\_\_\_\_/

*(подпись) (ФИО)* «29» декабря 2023 г.

# **ИНДИВИДУАЛЬНОЕ ЗАДАНИЕ ПО ПРОИЗВОДСТВЕННОЙ ПРАКТИКЕ (НАУЧНО-ИССЛЕДОВАТЕЛЬСКОЙ РАБОТА)**

Студент

*(ФИО)*

Курс \_\_2\_\_\_ направление подготовки 54.04.01 «Дизайн», направленность (профиль) «Визуальный дизайн»

Сроки прохождения практики с 29 декабря 2023 г. по 02 февраля 2024г.

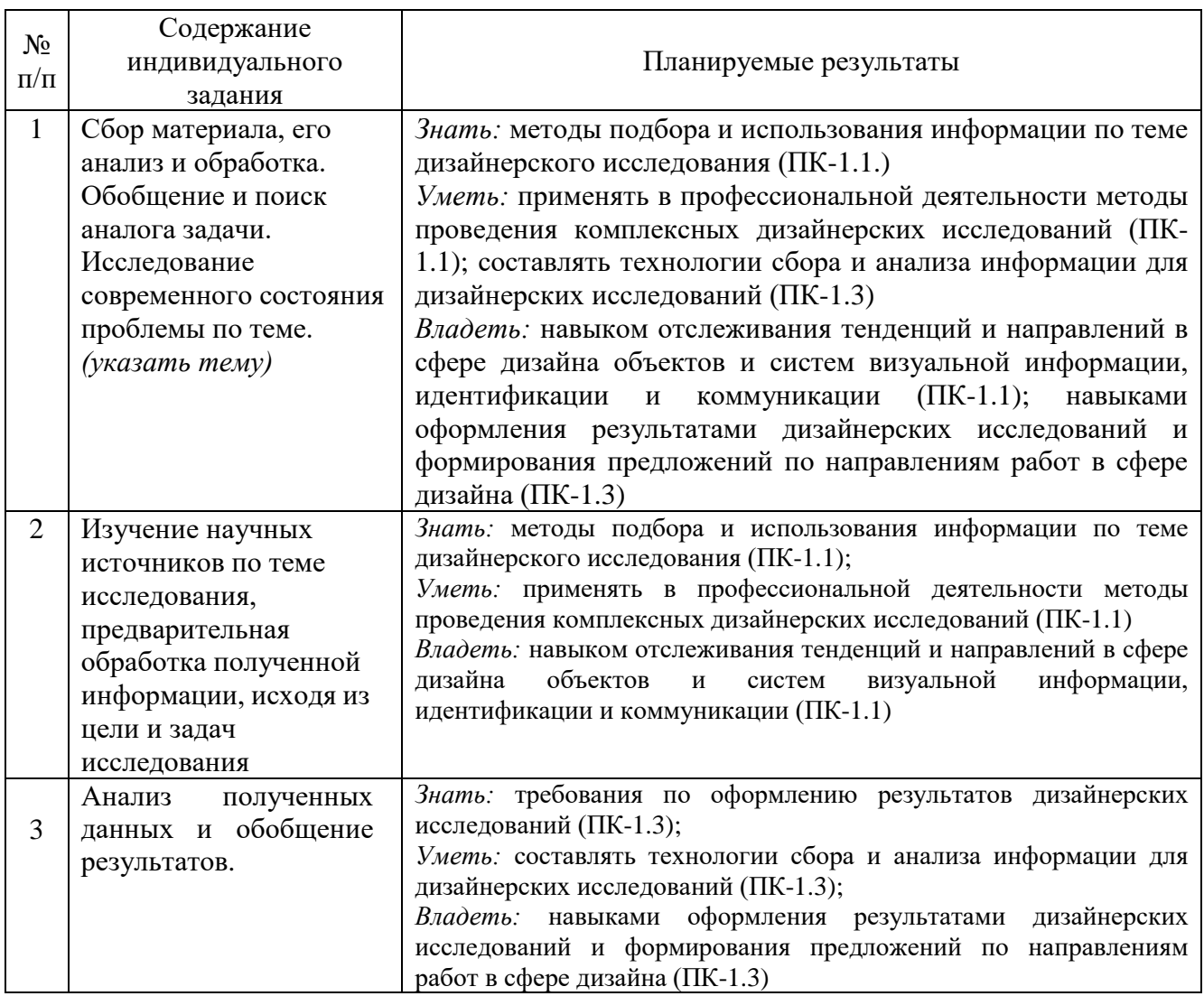

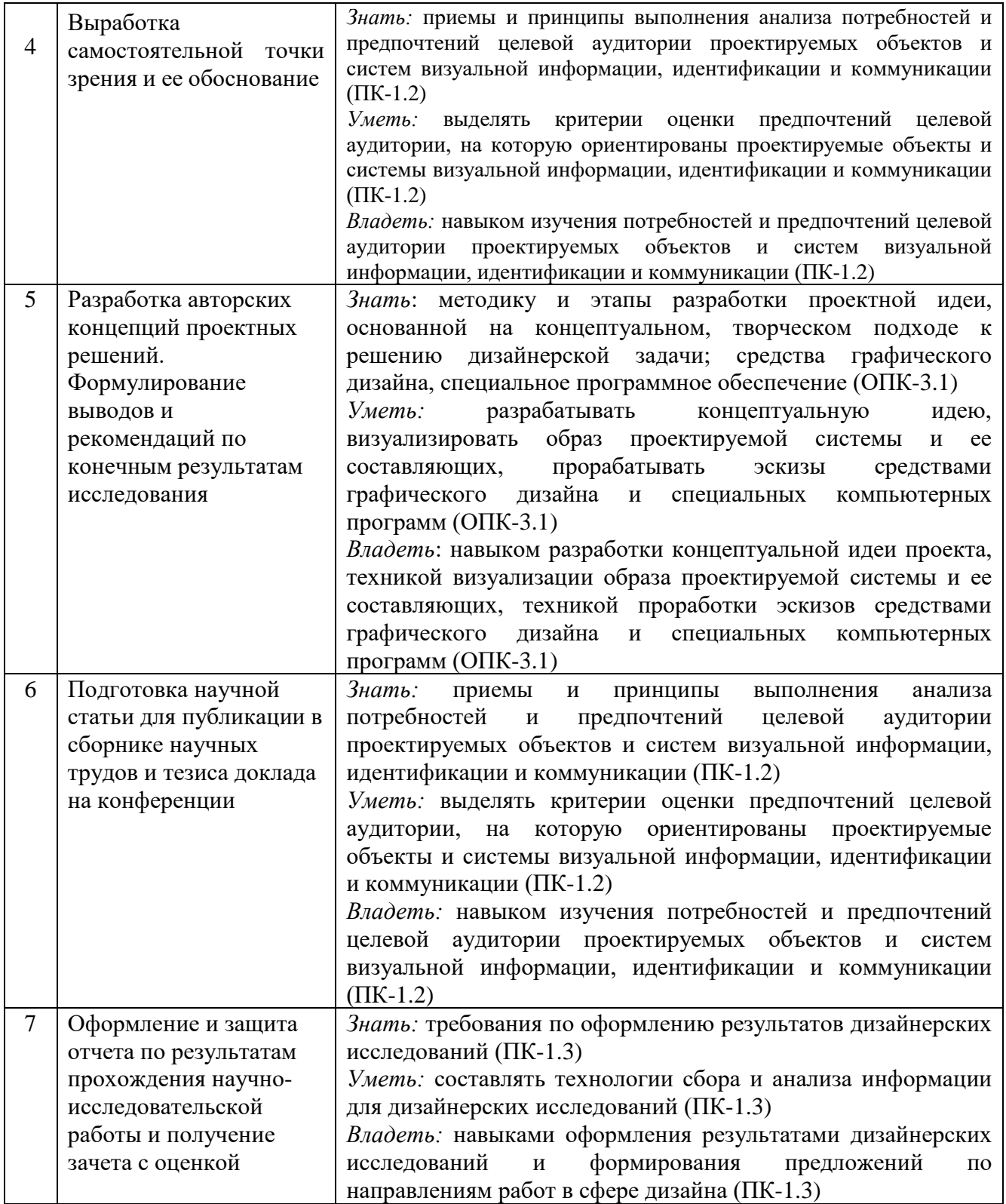

Руководитель практики от АНО ВО Институт бизнеса и дизайна

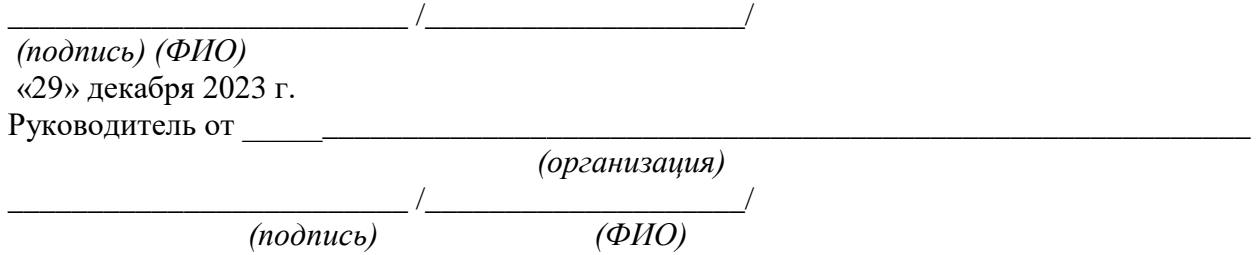

«29» декабря 2023 г.

### **ОТЗЫВ-ХАРАКТЕРИСТИКА**

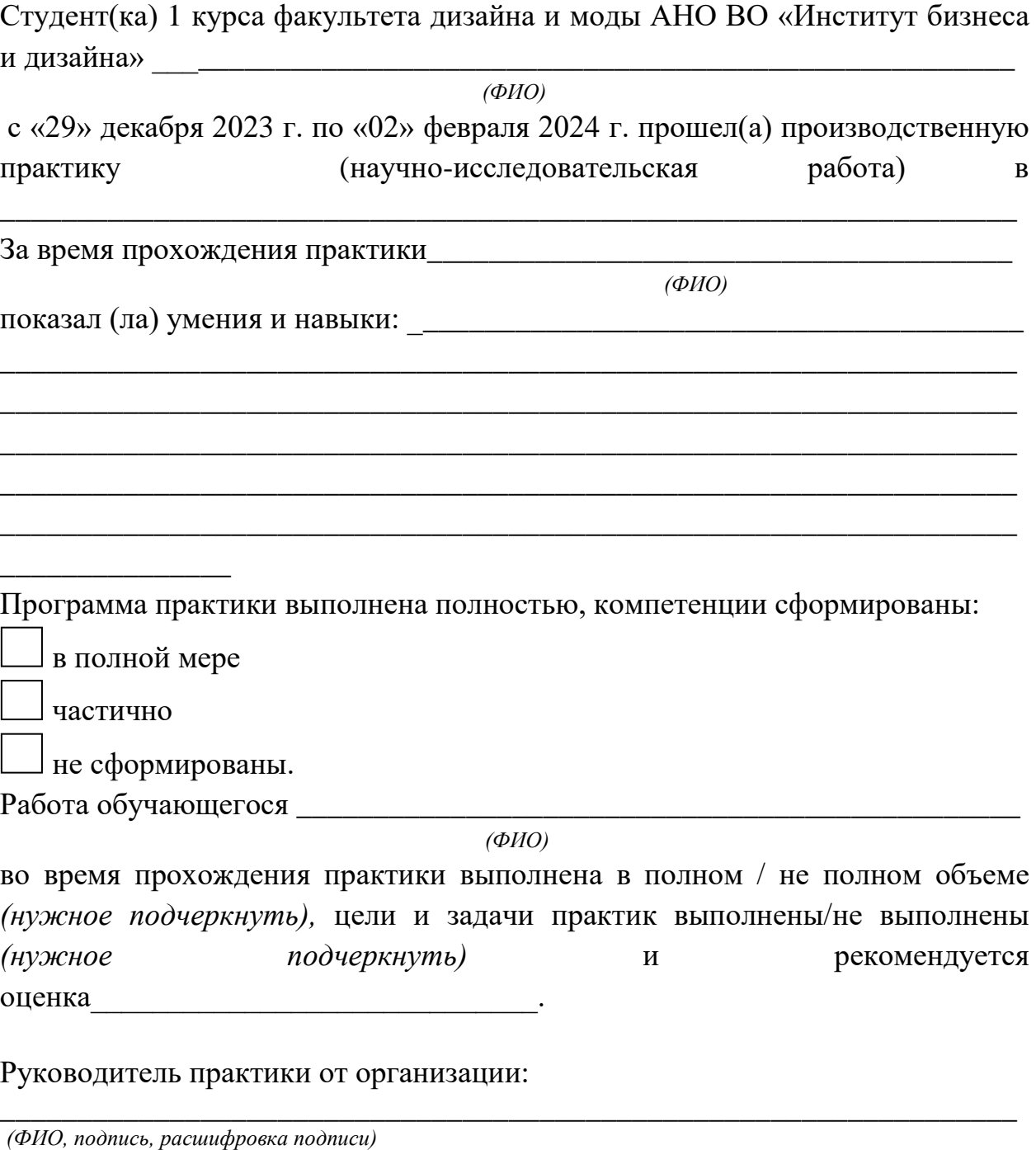

МП.

Краткие рекомендации руководителю при написании характеристики-отзыва:

1. Успехи в овладении практическими умениями и навыками по направлению подготовки за время практики.

2.Отношение к работе (интерес, инициативность, оперативность, исполнительность, соблюдение трудовой дисциплины и другое)

3. Качество выполненной студентом работы.

4 Умение студента анализировать ситуации и принимать по ним решения.

6. Оценка

<sup>5.</sup> Отношение к выполнению программы практики

# **ПРИЛОЖЕНИЕ 5 Образец оформления титульного листа отчета по НИР**

## **Автономная некоммерческая организация высшего образования «Институт бизнеса и дизайна»**

# **ФАКУЛЬТЕТ ДИЗАЙНА И МОДЫ Кафедра дизайна**

## **Отчет по производственной практике (научно-исследовательской работе)**

Выполнил студент(ка): \_\_\_\_\_\_\_\_\_\_\_\_\_\_\_\_ *(ФИО)\_\_\_\_\_\_\_\_\_\_\_\_\_\_\_\_\_\_\_\_\_\_\_\_\_*

Направление подготовки: 54.04.01 «Дизайн»

Направленность (профиль) «Визуальный дизайн»

Руководитель научно-исследовательской работы от кафедры

*(ФИО, ученая степень, ученое звание)*

\_\_\_\_\_\_\_\_\_\_\_\_\_\_\_\_\_\_\_\_\_\_\_\_\_\_\_\_\_\_\_\_\_\_\_\_\_\_\_\_\_\_\_\_\_\_\_\_\_\_\_\_\_\_\_\_\_\_\_\_\_\_\_

Подпись студента(ки): \_\_\_\_\_\_\_\_\_\_ (*подпись)*

Дата сдачи отчета: « » \_\_\_\_\_\_\_ 202 г.

Отчет принят: *\_\_\_\_\_\_\_\_\_\_\_\_\_\_\_\_\_\_\_\_\_\_\_\_\_\_\_\_\_\_\_\_\_\_\_\_\_\_\_\_\_\_\_\_\_\_\_\_\_\_\_\_ (ФИО, ученая степень, ученое звание; дата)*

Оценка: \_\_\_\_\_\_\_\_\_\_\_\_\_\_\_\_\_\_\_\_\_\_\_\_\_\_\_ *(подпись)*

# **ПРИЛОЖЕНИЕ 6 Образец оформления содержания**

# **СОДЕРЖАНИЕ**

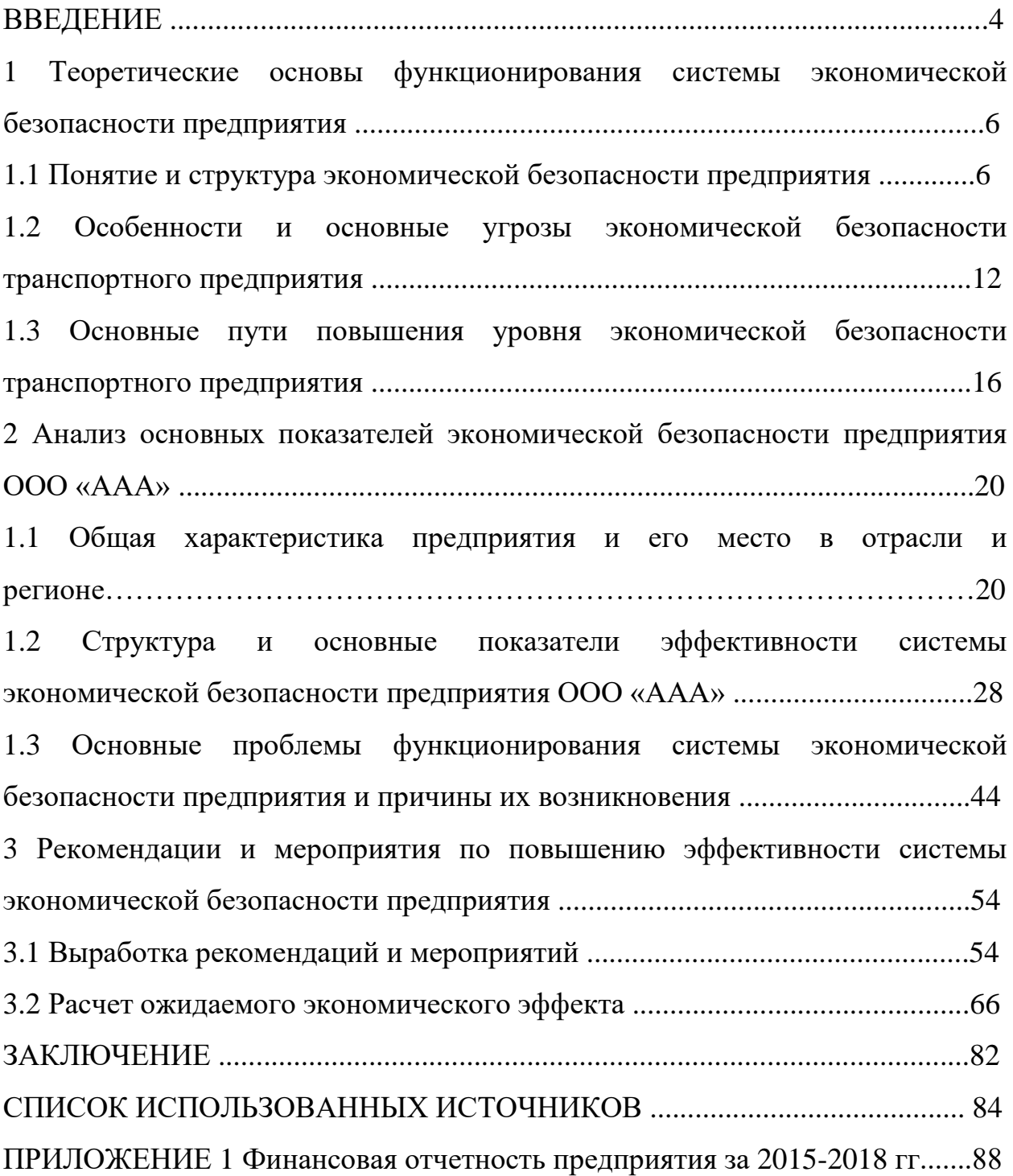

## **Пример оформления раздела «СПИСОК ИСПОЛЬЗОВАННЫХ ИСТОЧНИКОВ**»

### **СПИСОК ИСПОЛЬЗОВАННЫХ ИСТОЧНИКОВ**

1. О безопасности. Федеральный закон № 390−ФЗ от 28.12.2010 (с изменениями и дополнениями).  $-$  URL: http://www.consultant.ru/ document/cons\_doc\_LAW\_108546/ (дата обращения 01.06.2018)

2. О Стратегии экономической безопасности Российской Федерации на период до 2030 года. Указ Президента РФ от 13.05.2017 N 208. − URL: http://www.consultant.ru/document/cons\_doc\_LAW\_216629 (дата обращения 01.06.2018)

3. Кунцман, М. В. Экономическая безопасность: учебное пособие / М.В.

Кунцман. − М.: МАДИ, 2016. − 152 с. − URL: http://lib.madi.ru/fel/fel1/fel16E398.pdf

4. Криворотов, В.В. Экономическая безопасность государства и регионов: учебное пособие / В.В. Криворотов, А.В. Калина, Н.Д. Эриашвили. – Москва: Юнити−Дана, 2015. − 350 с.

5. Лелюхин, С.Е. Экономическая безопасность в предпринимательской деятельности: учебник / С.Е. Лелюхин, А.М. Коротченков, У.В. Данилова. -Москва: Проспект, 2016. − 336 с.: табл., граф., схем., ил. − Библиогр.: с. 318−321.

6. О противодействии коррупции. Федеральный закон № 273−ФЗ от 25.12.2008 (с изменениями и дополнениями). − URL: http://www.consultant.ru/document/cons\_doc\_LAW\_82959/ (дата обращения 01.06.2018

# **Пример оформления рисунков, иллюстраций, фотографий**

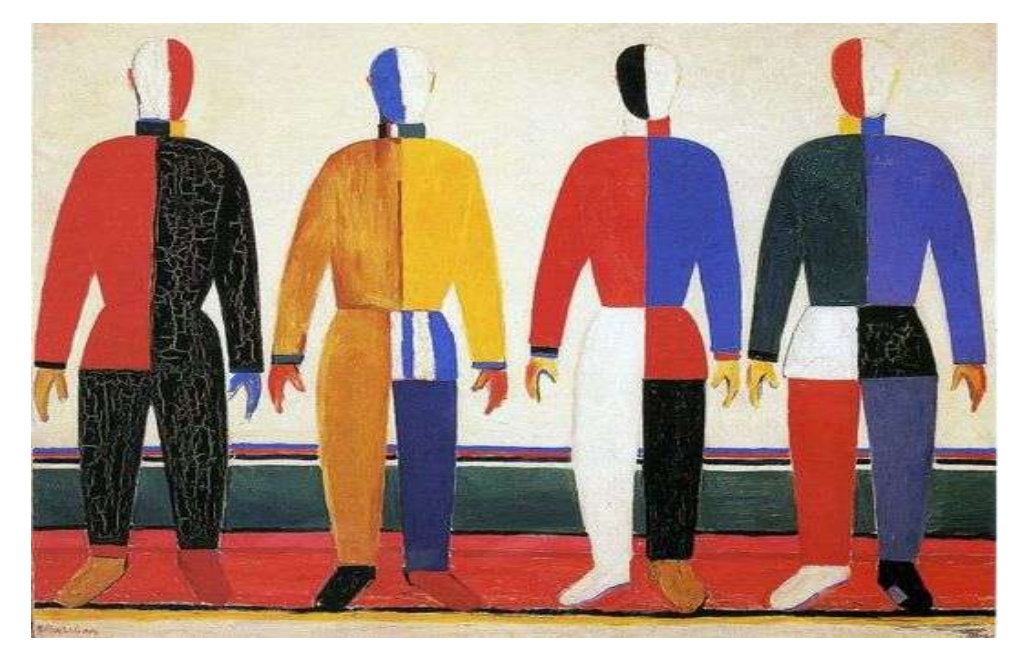

Рисунок 8.1 – Репродукция К. Малевича «Спортсмены»

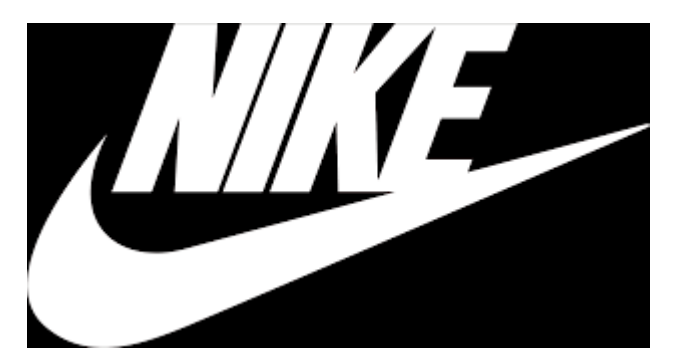

Рисунок 8.2 – Логотип компании «Найк»

## **Рабочая инструкция по проверке письменных работ системой «Антиплагиат»**

1. Зайдите на сайт по ссылке [http://www.antiplagiat.ru](http://www.antiplagiat.ru/) Регистрация

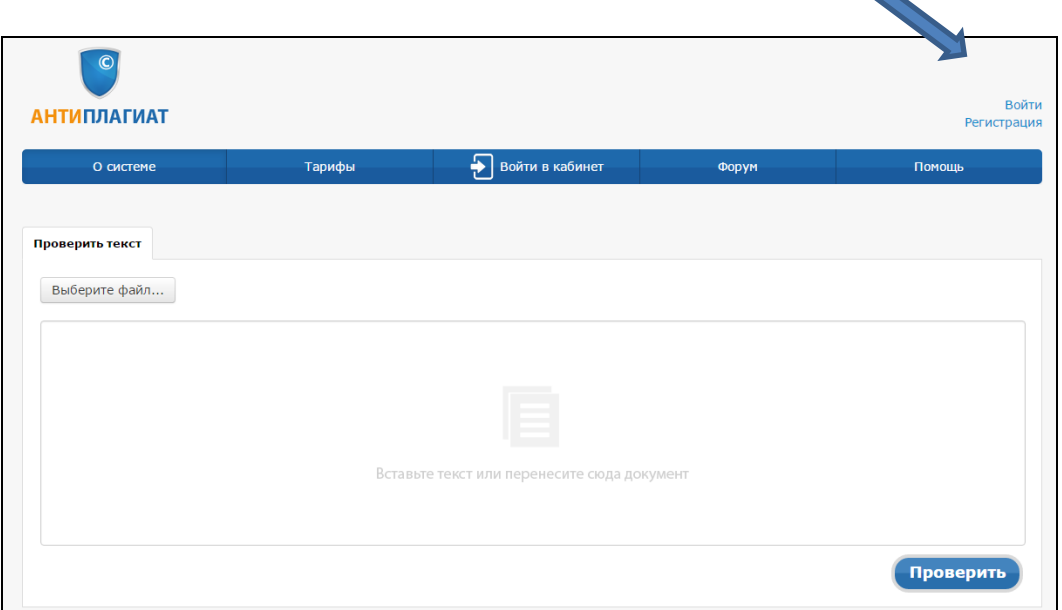

2. Заполните все поля регистрационной формы и зарегистрируйтесь.

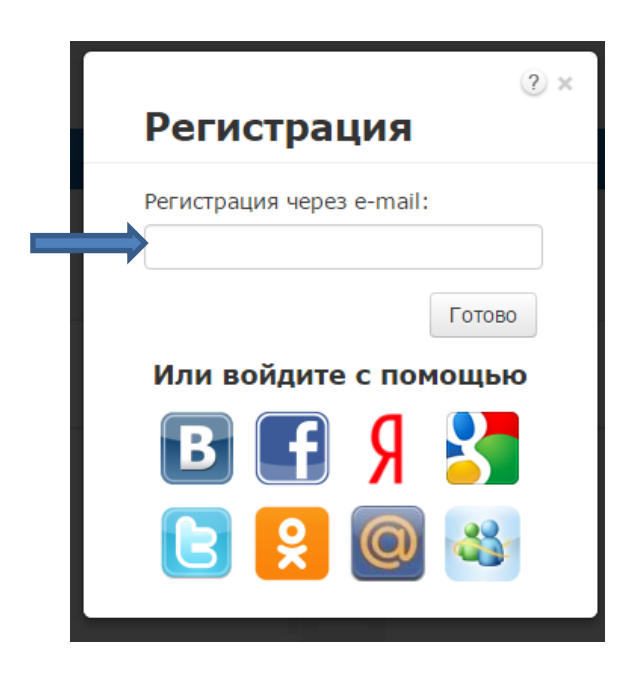

3. Зайдите в «Кабинет пользователя» и загрузите текстовый документ. Найдите добавленный документ.

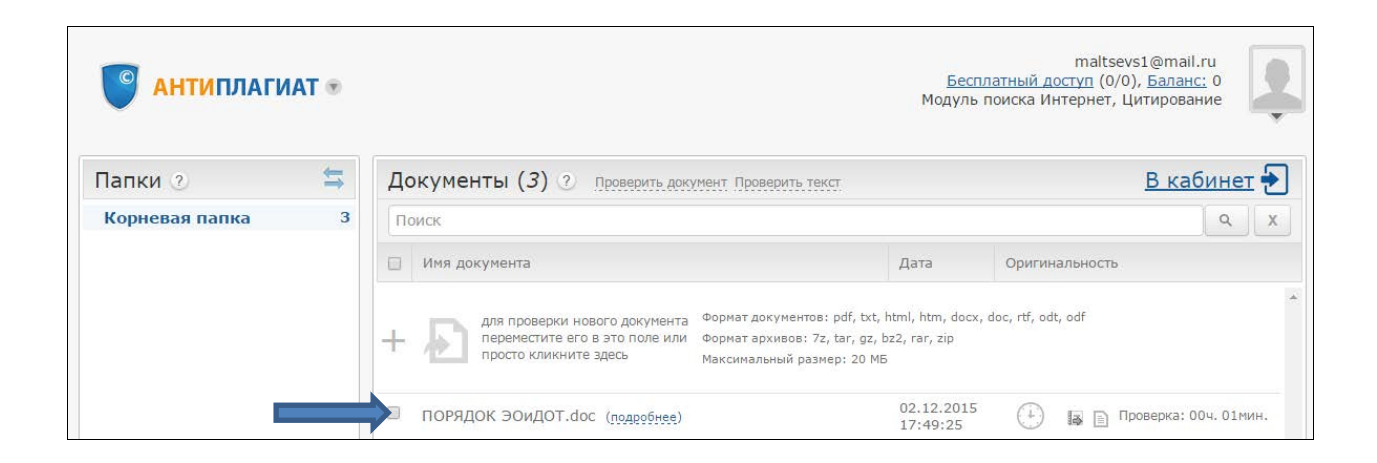

4. В кабинете пользователя найдите добавленный документ и проведите его оценку оригинальности. Посмотрите отчет о проверке.

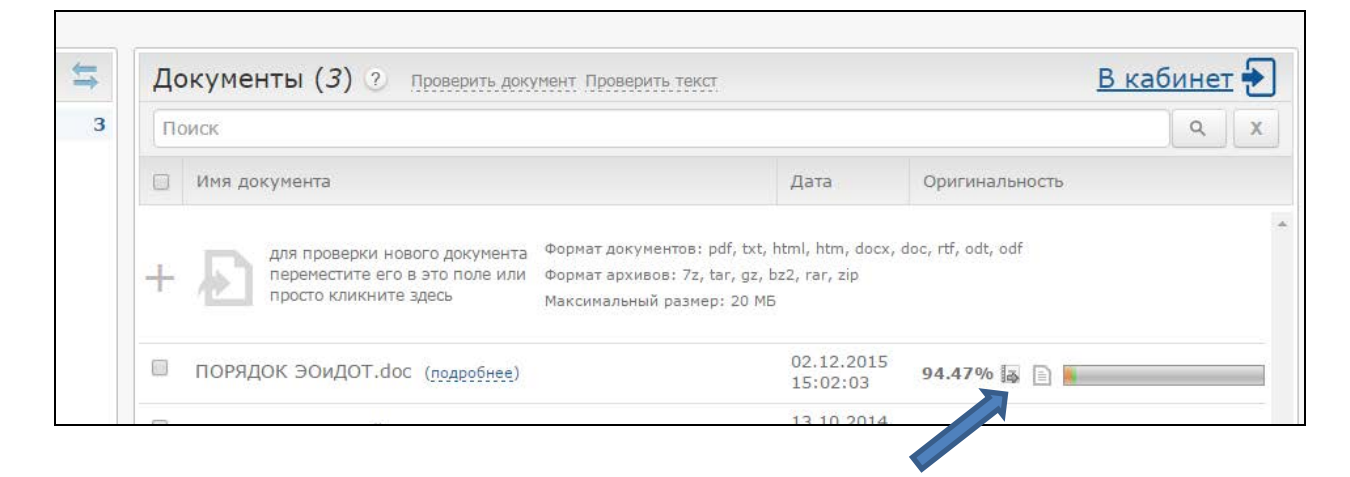

### 5. Распечатайте результат проверки

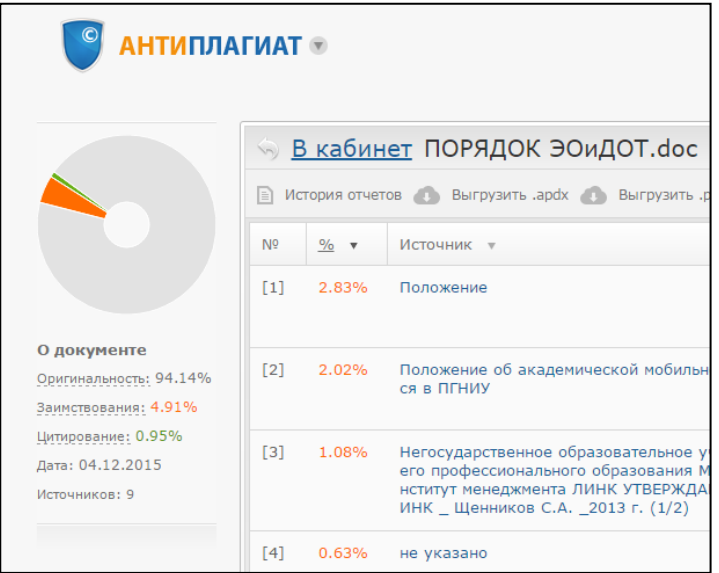